No es una idea nueva la de combinar simultáneamente elementos reales del entorno con otros virtuales, en la llamada Realidad Aumentada . Pero crear una realidad aumentada requiere de la existencia de algún tipo de dispositivo que dote de información virtual a la realidad física. En la actuaidad, la enorme proliferación de dispositivos portátiles con una gran potencia impensable hace unos [años, y en especial de](http://es.wikipedia.org/wiki/Realidad_aumentada) **galecial en especial de** solution de la contrada de galecia de solutio

## dgets

[.](http://www.layar.com/browser/)

de pequeño tamaño (los smartphones, por ejemplo) está haciendo posible la creación y desarrollo de software de Realidad Aumentada de todo tipo. Dos buenos ejemplos de ello so[n](http://es.wikipedia.org/wiki/Gadget)  [Layar](http://es.wikipedia.org/wiki/Gadget)

## y Google Googles

Ahora bien, Lurelio descubrirá que no siempre nos gustará lo que podemos aumentar del mundo real que nos rodea.

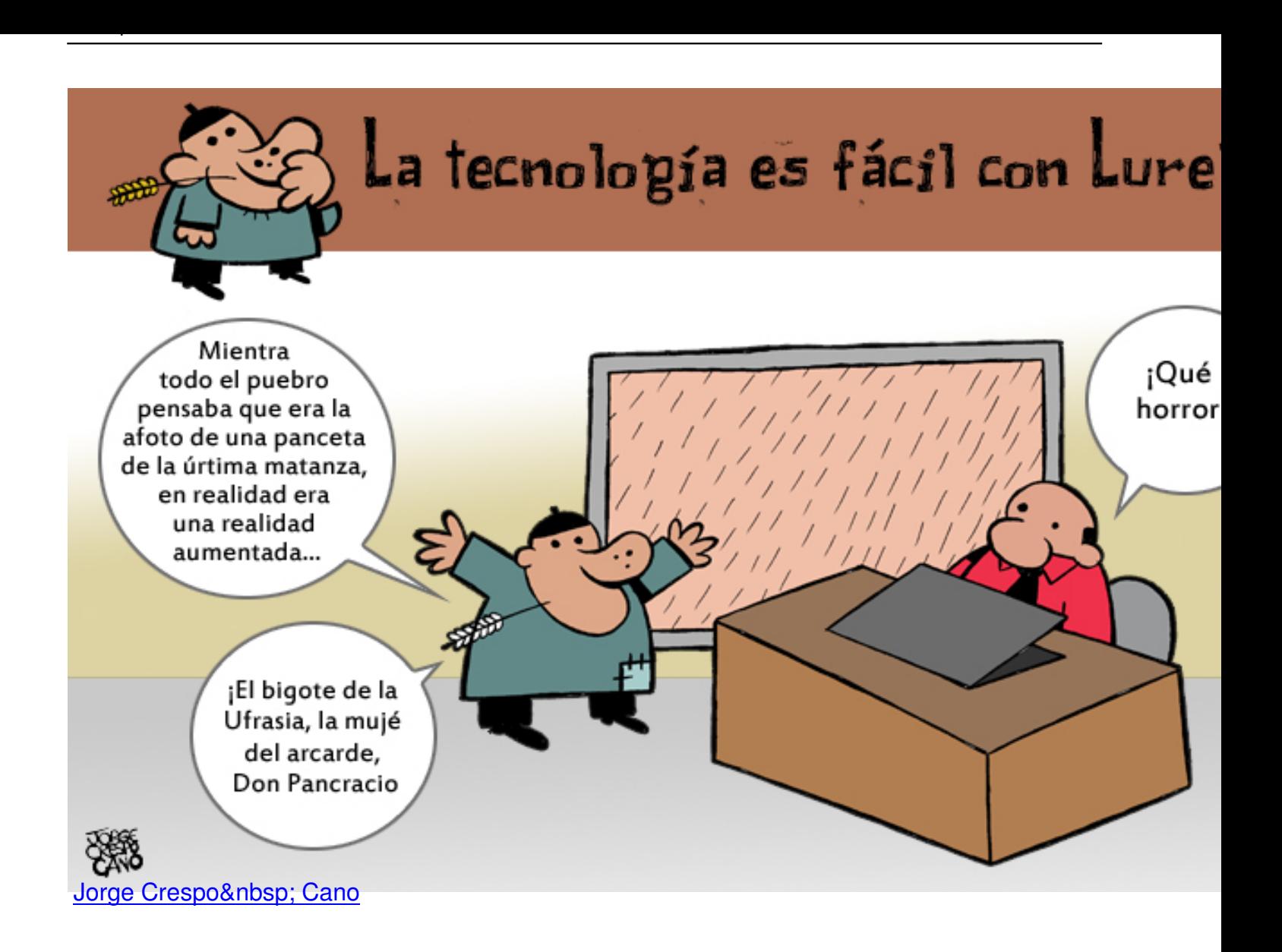